## **Demandes**

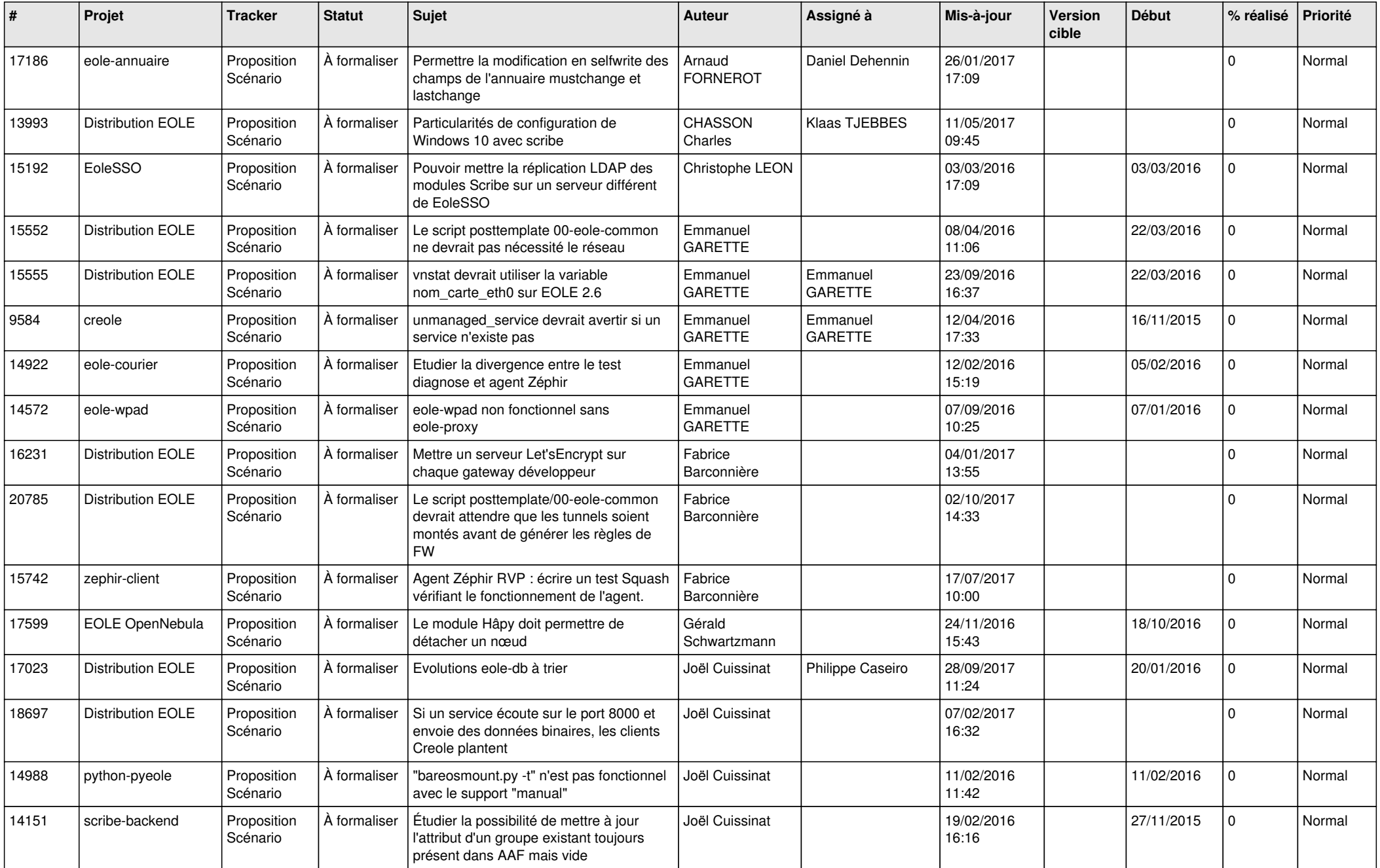

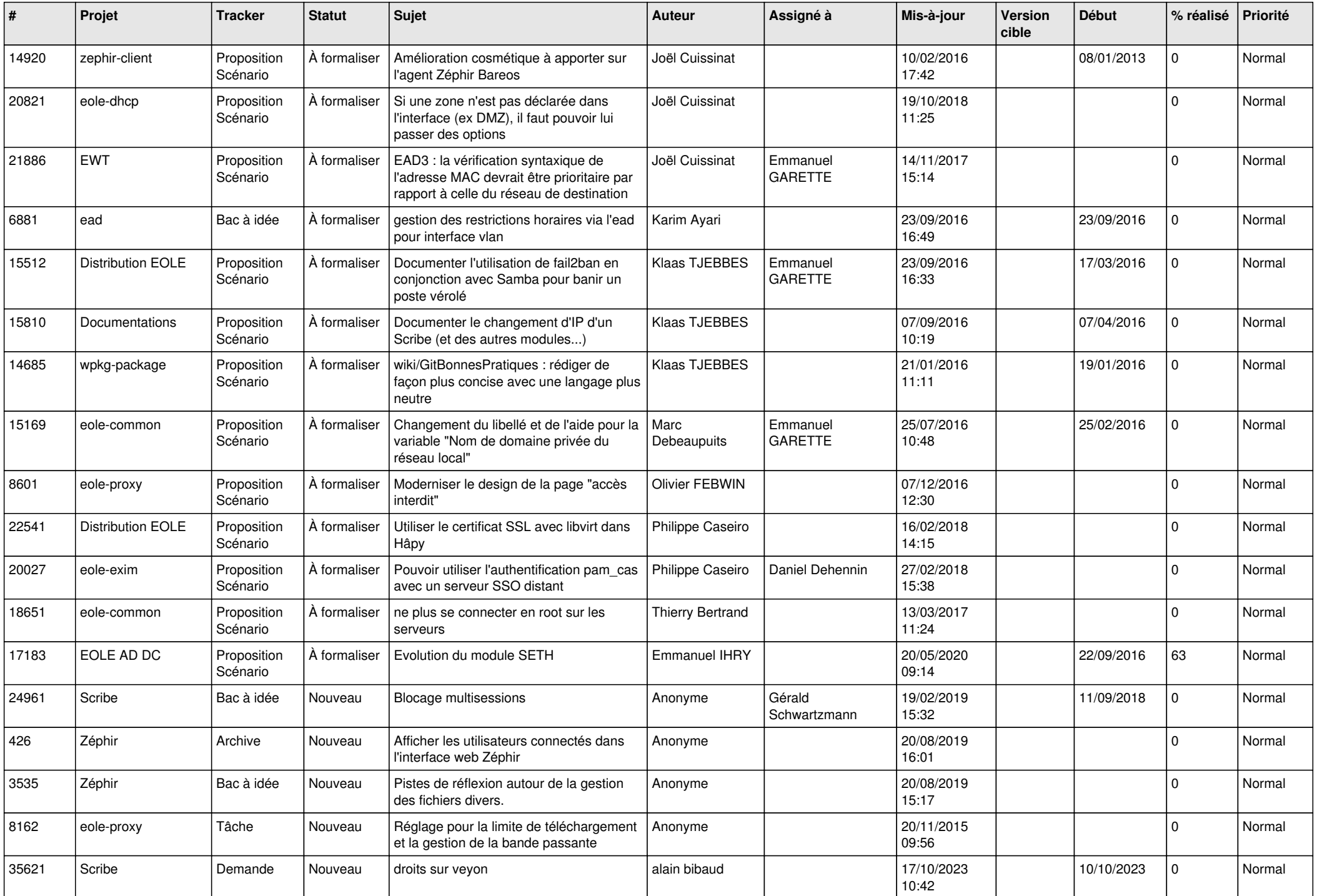

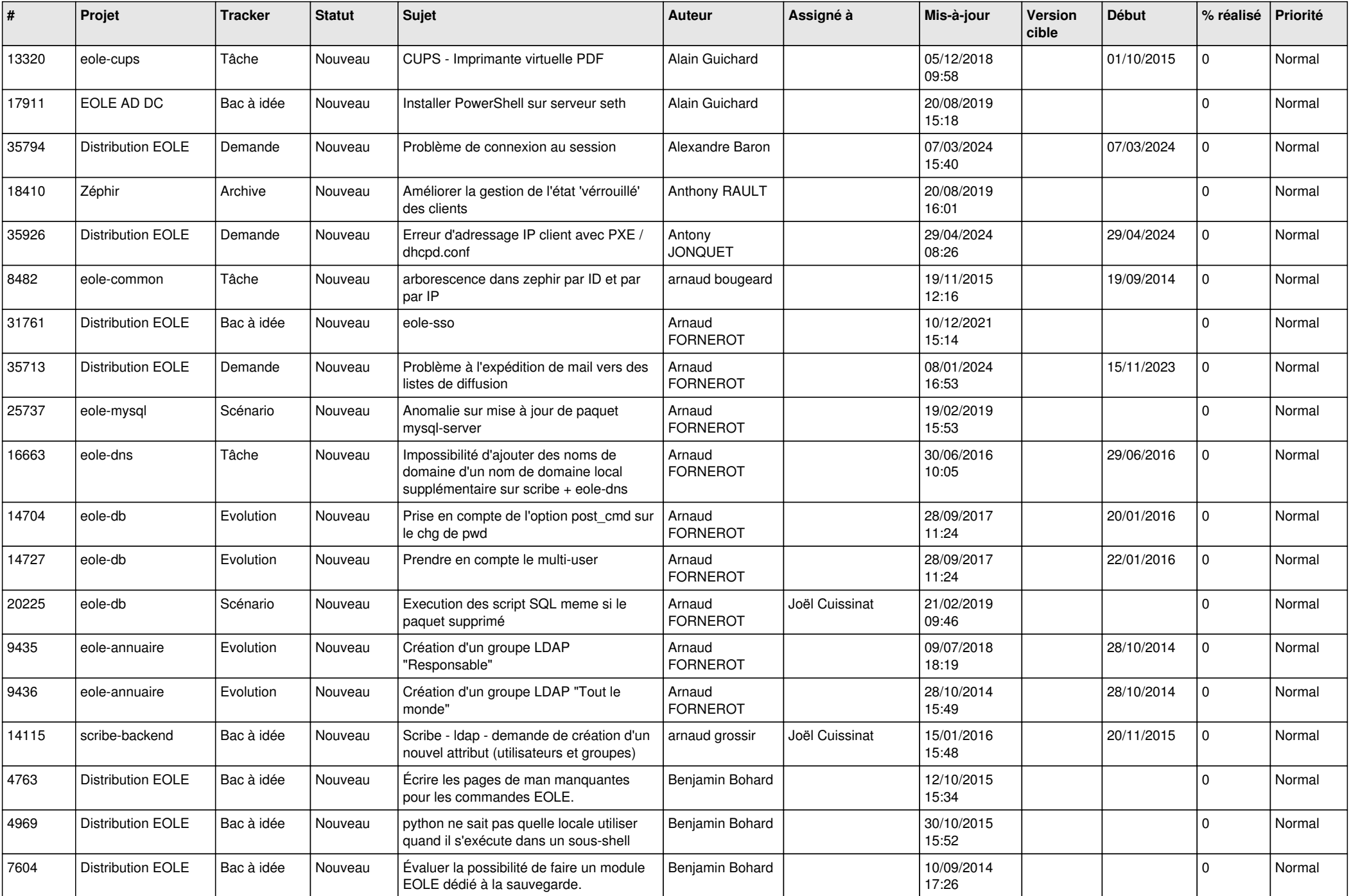

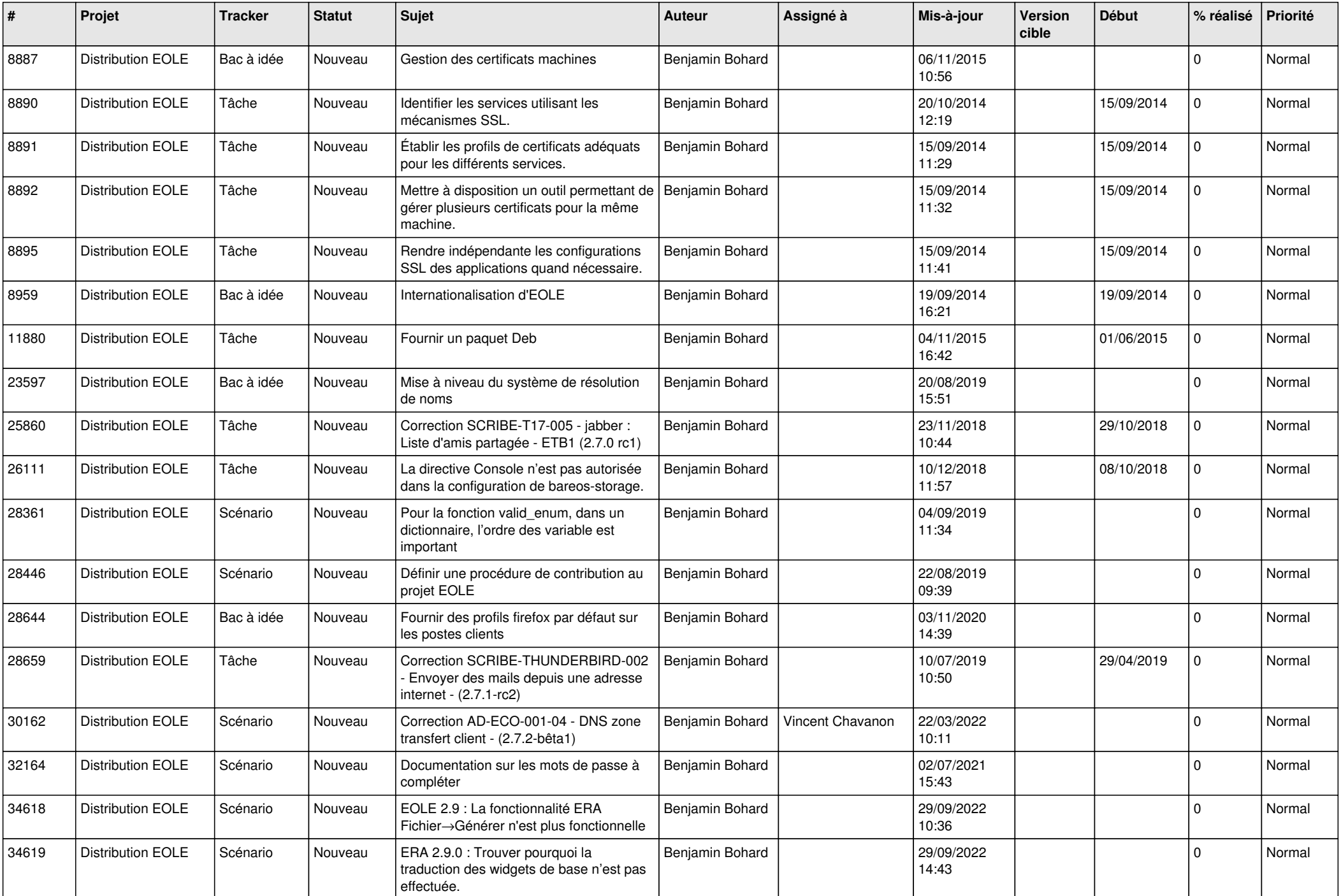

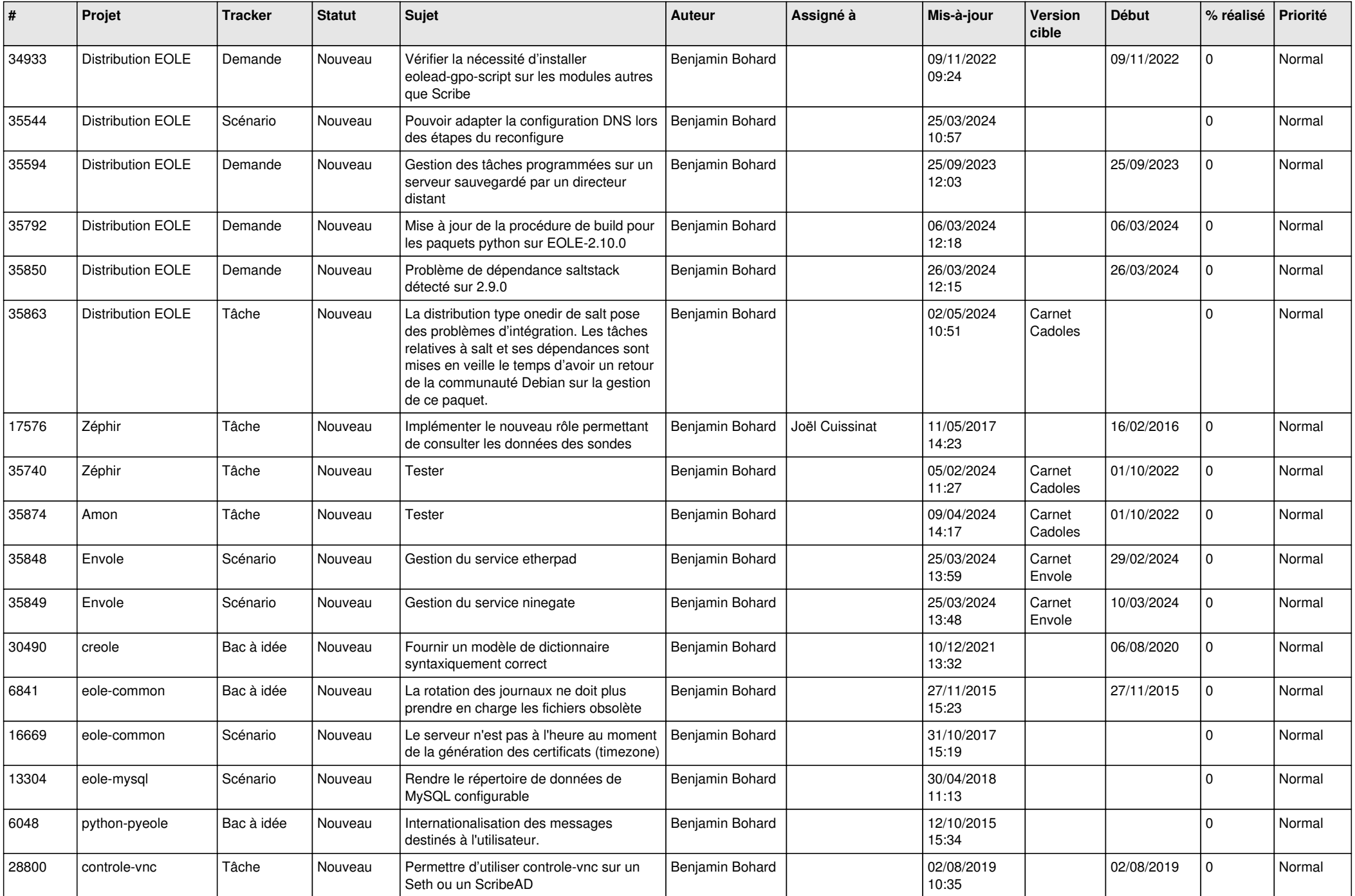

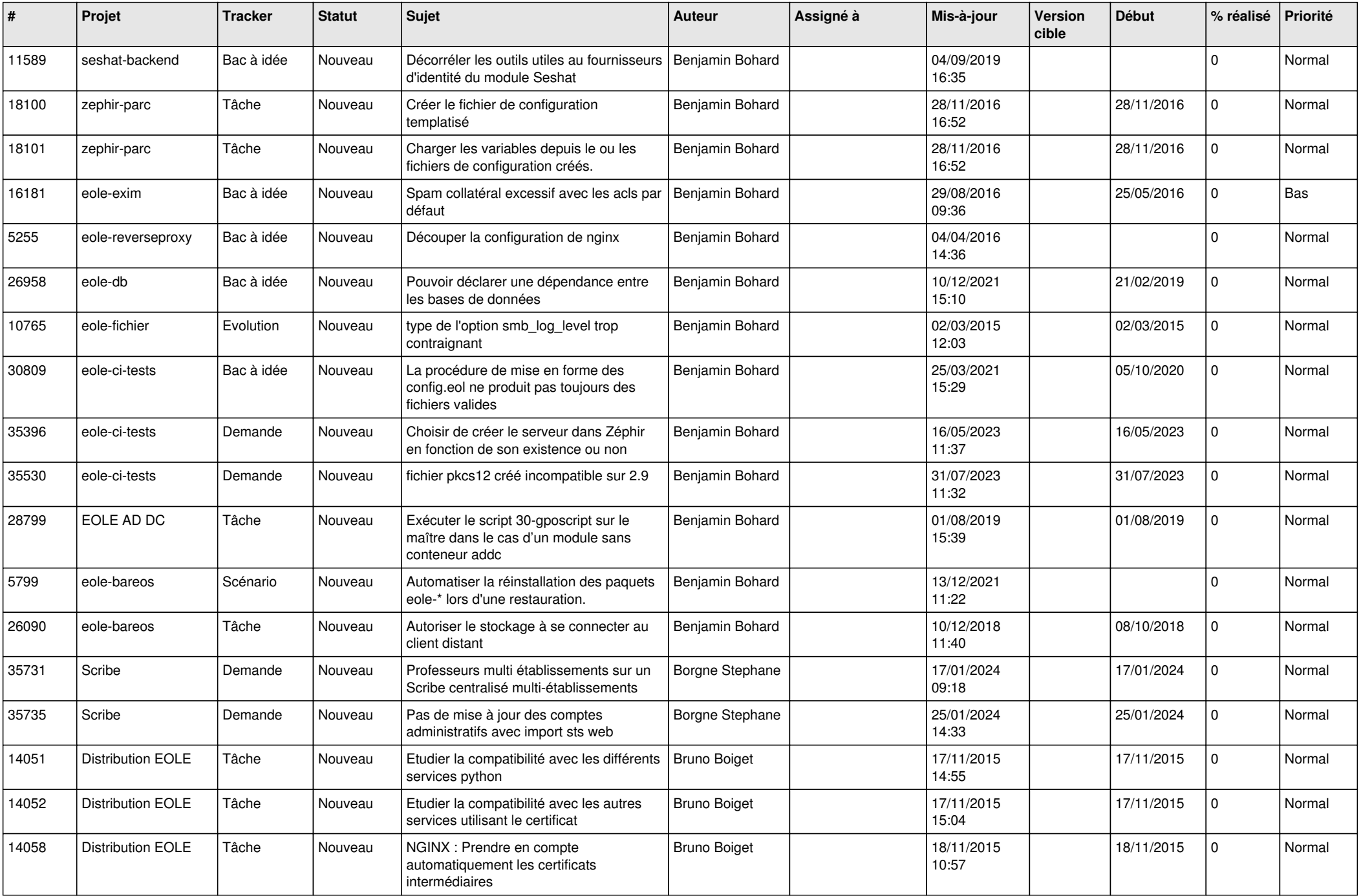

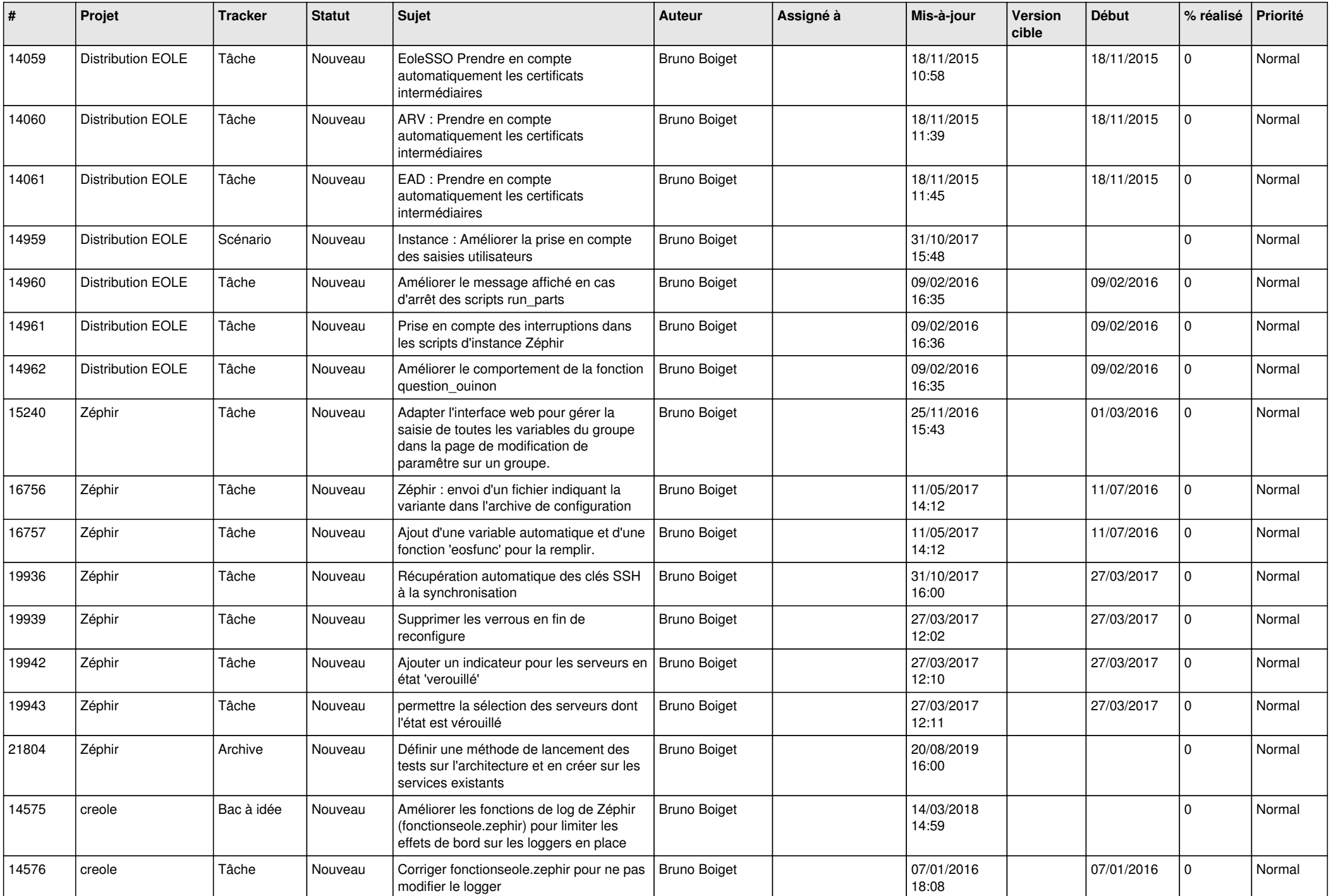

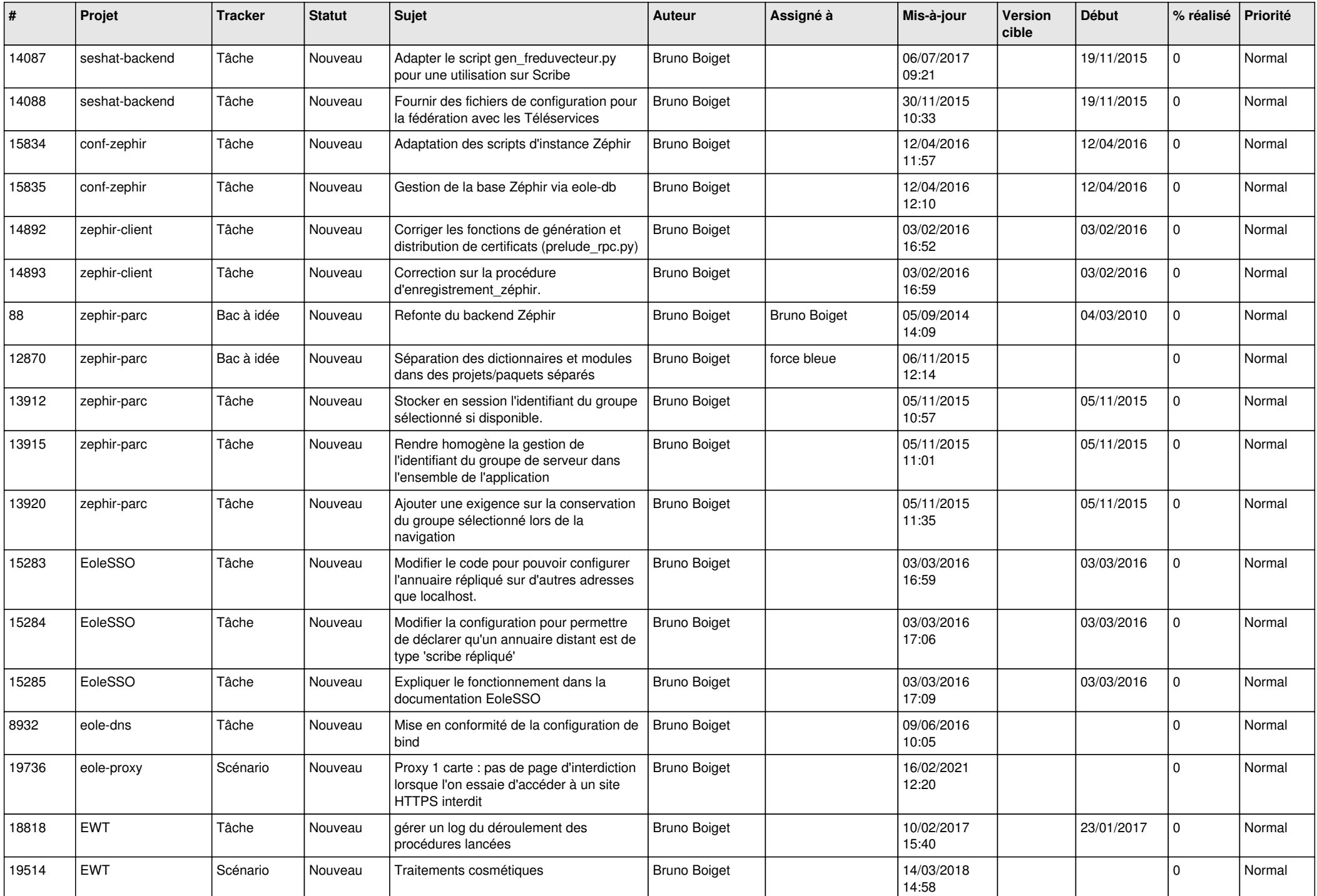

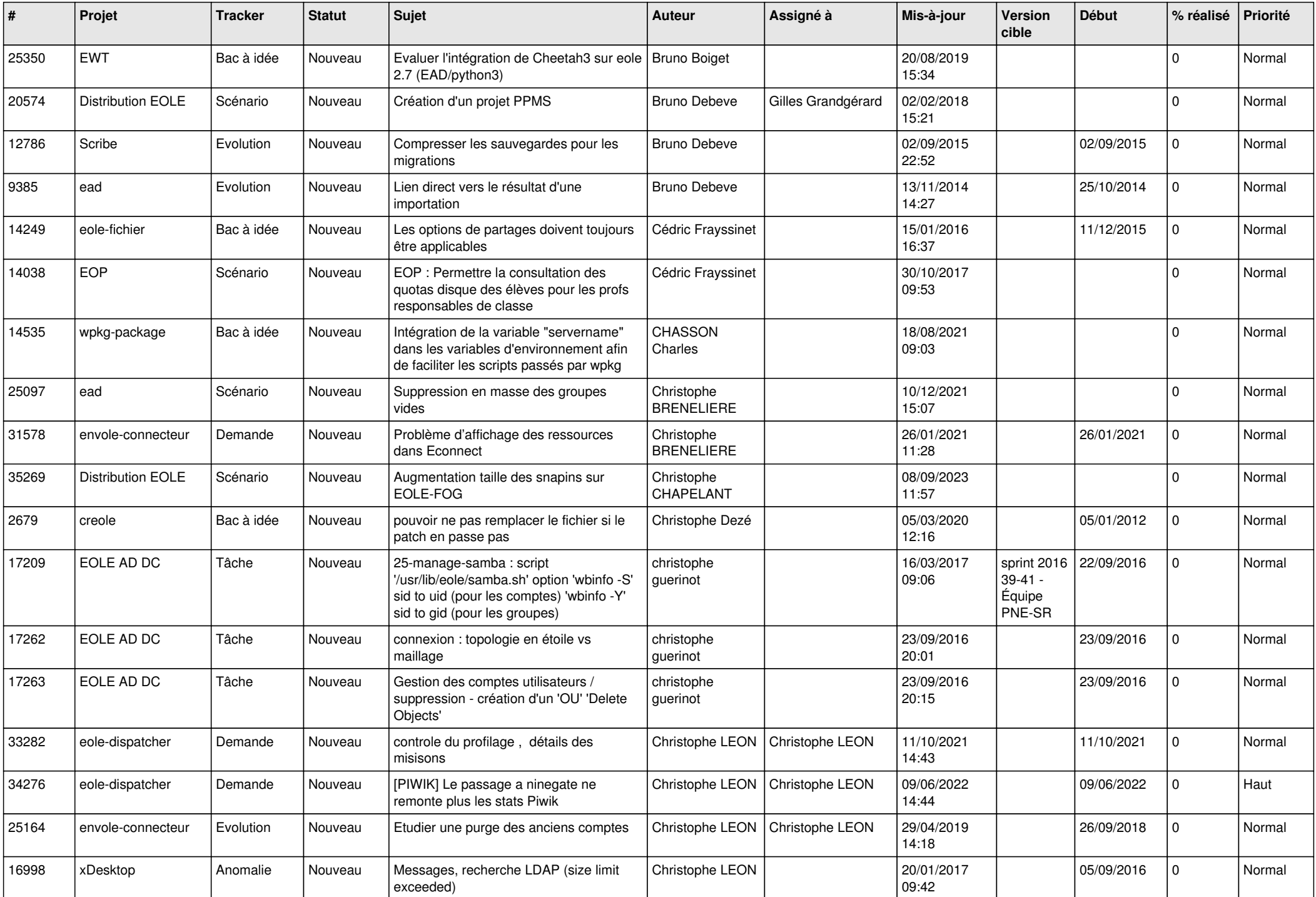

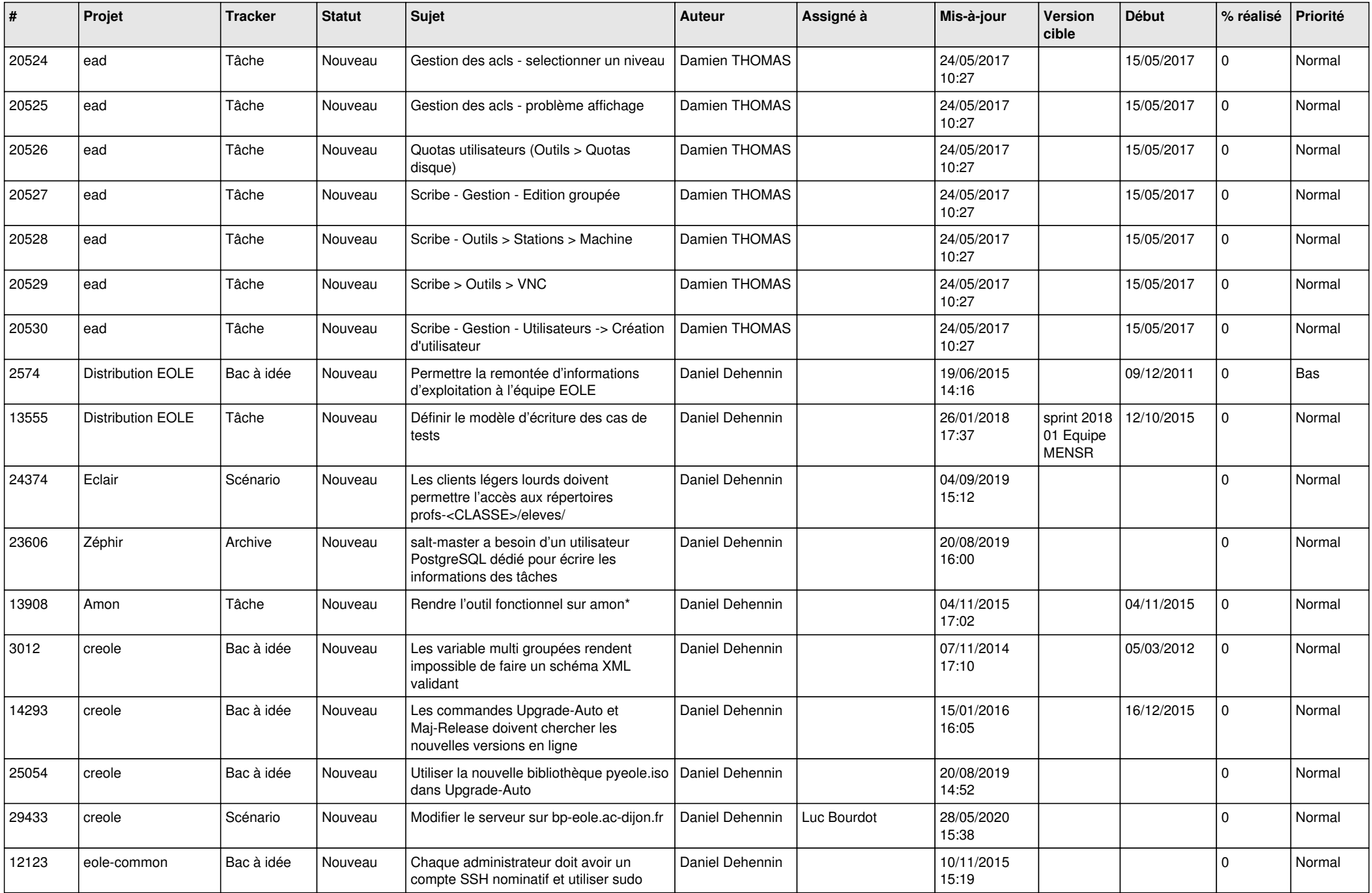

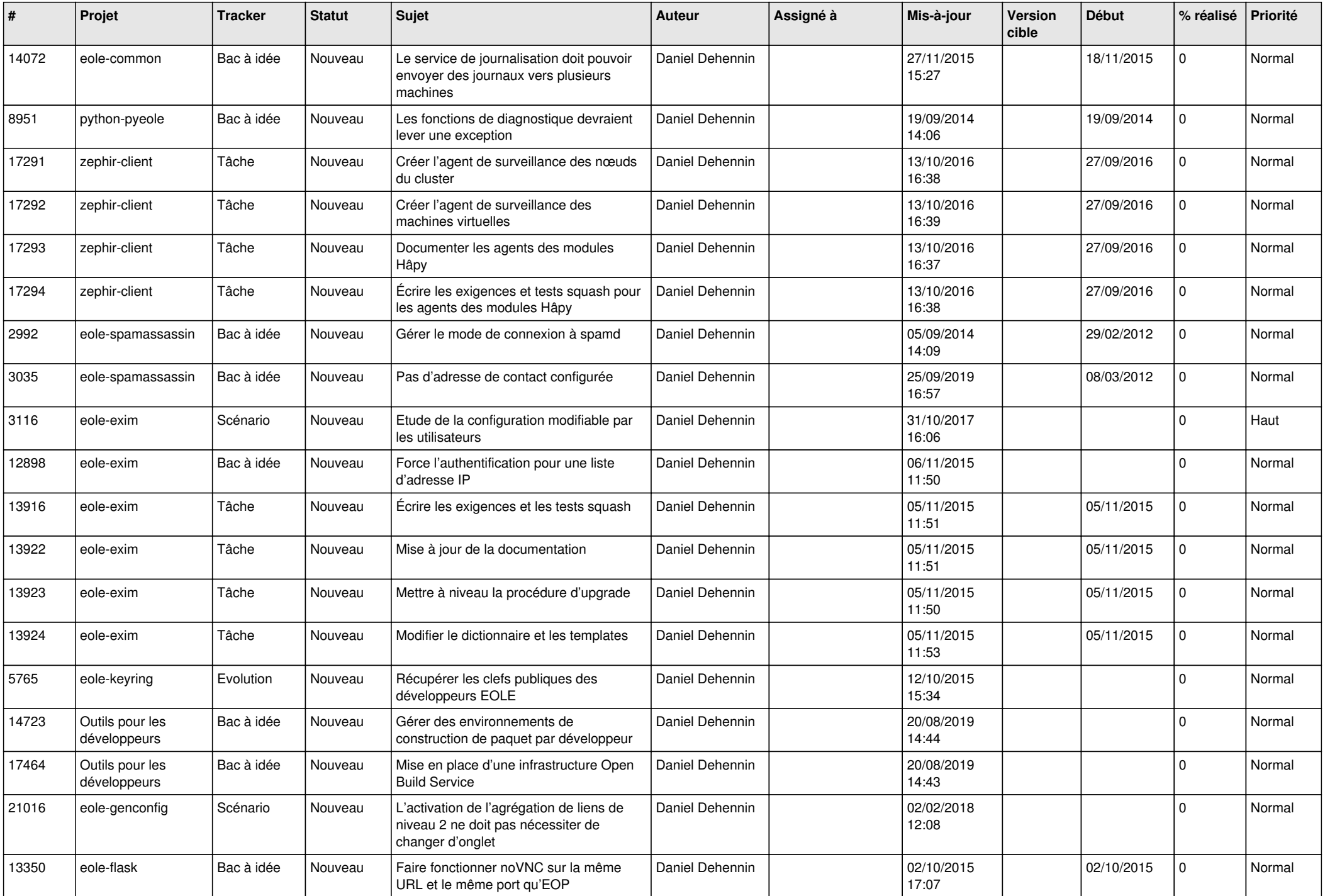

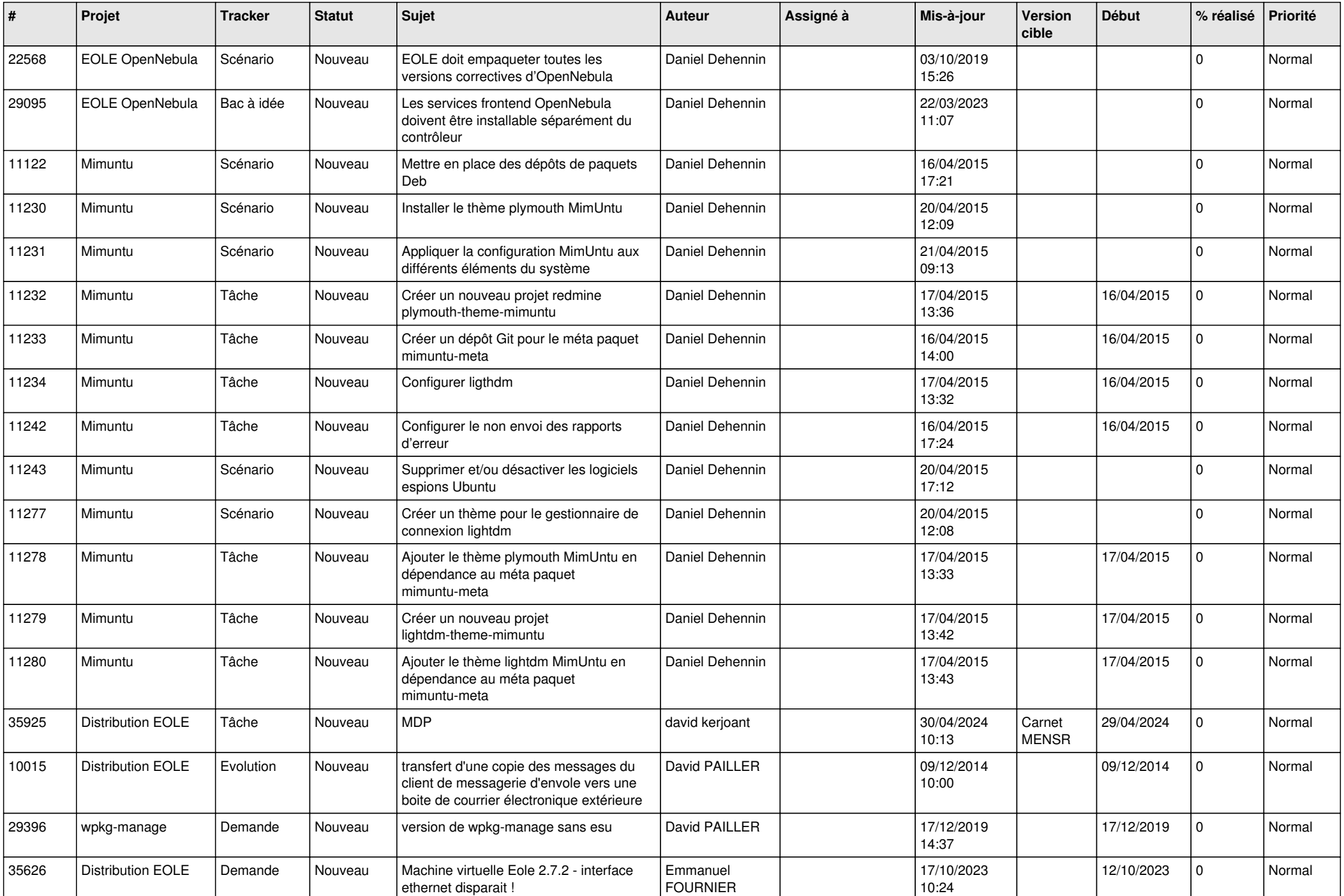

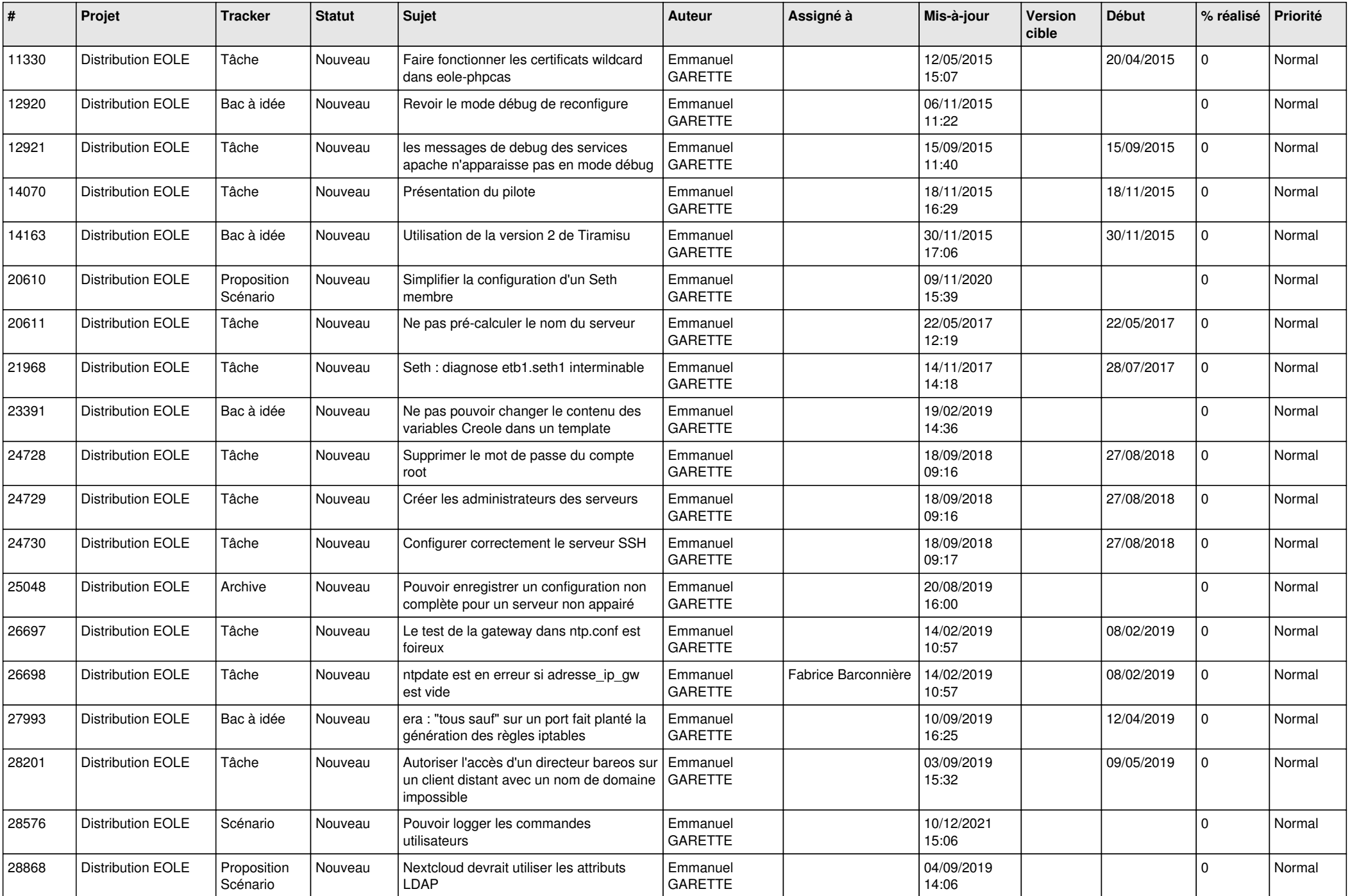

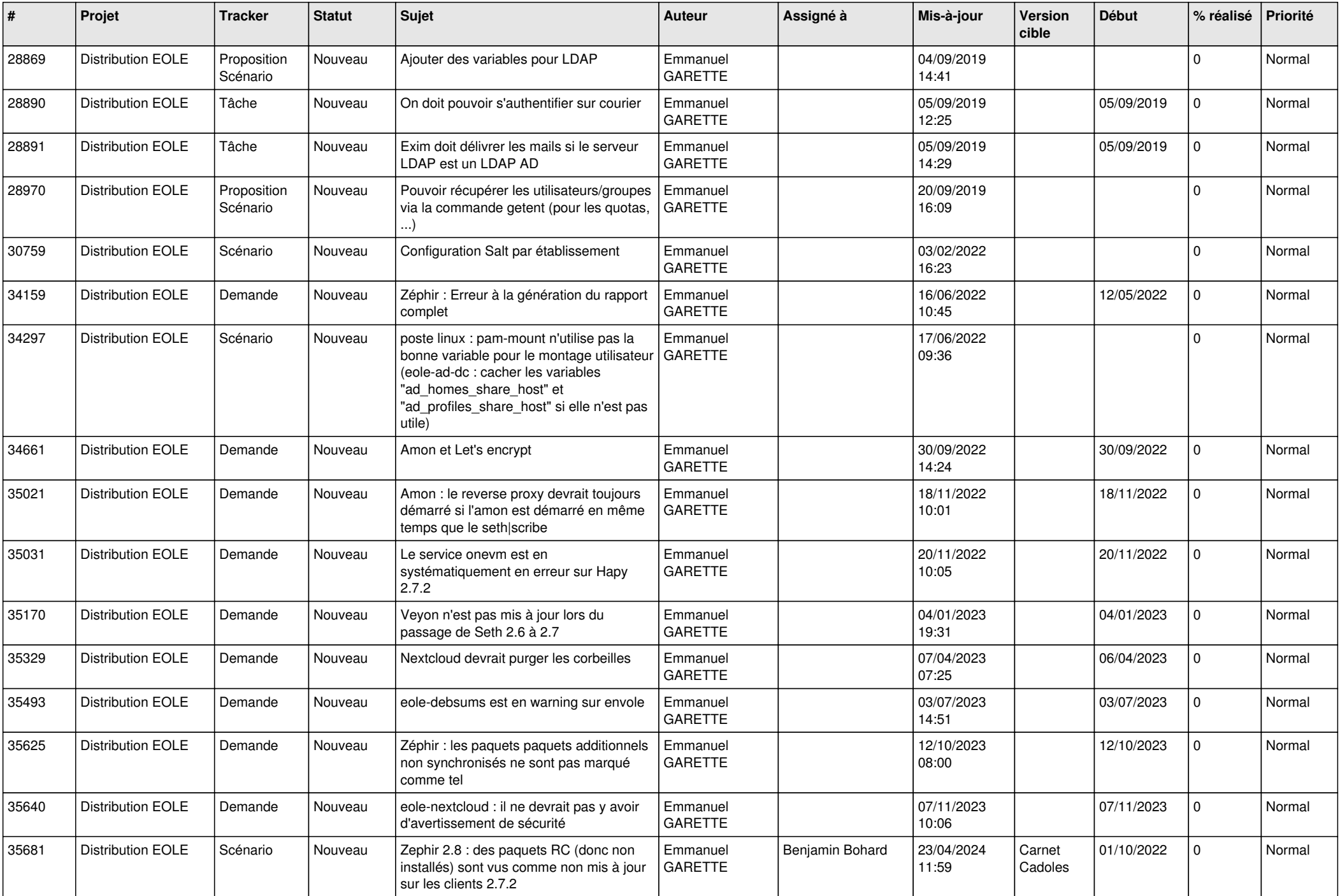

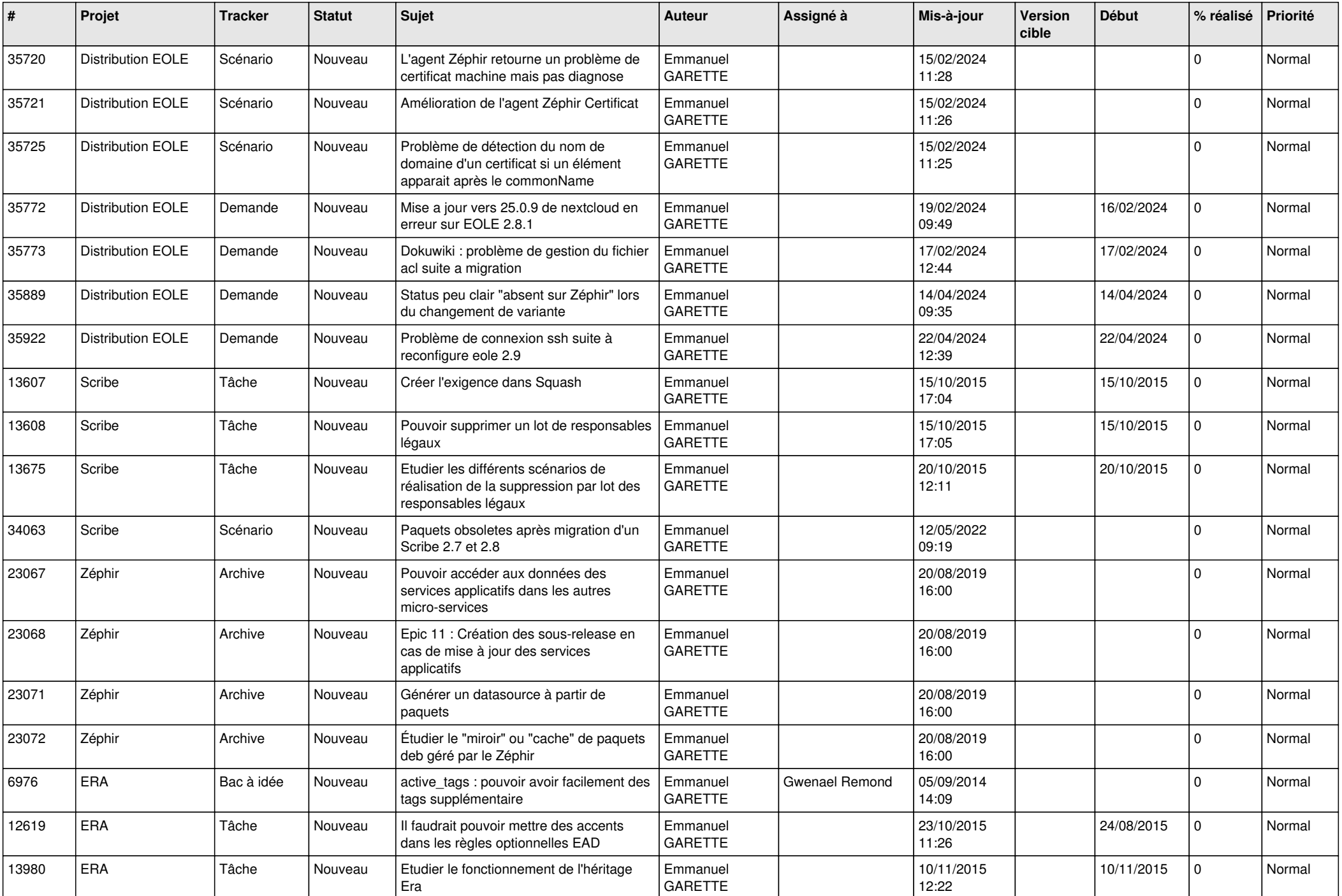

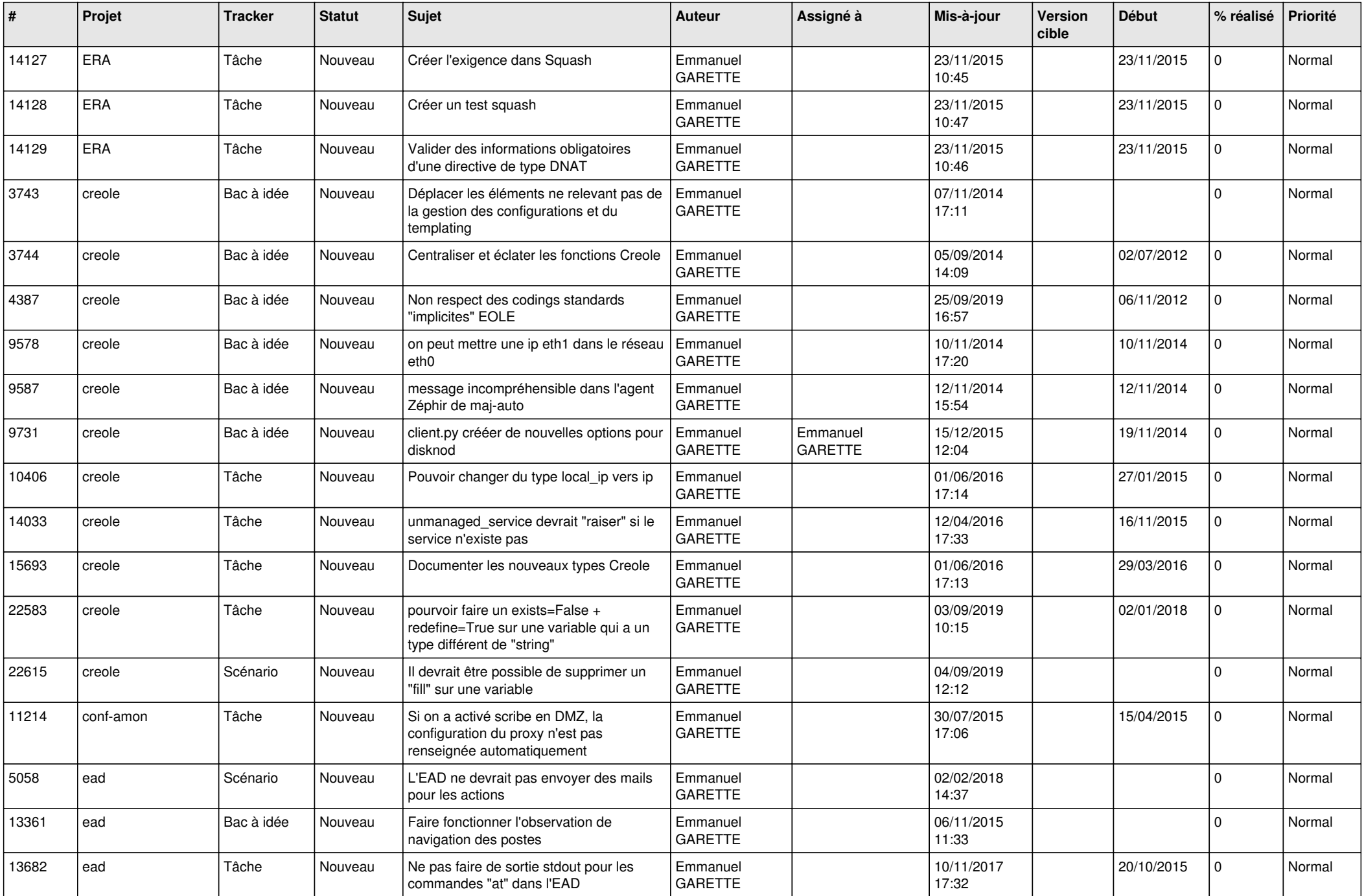

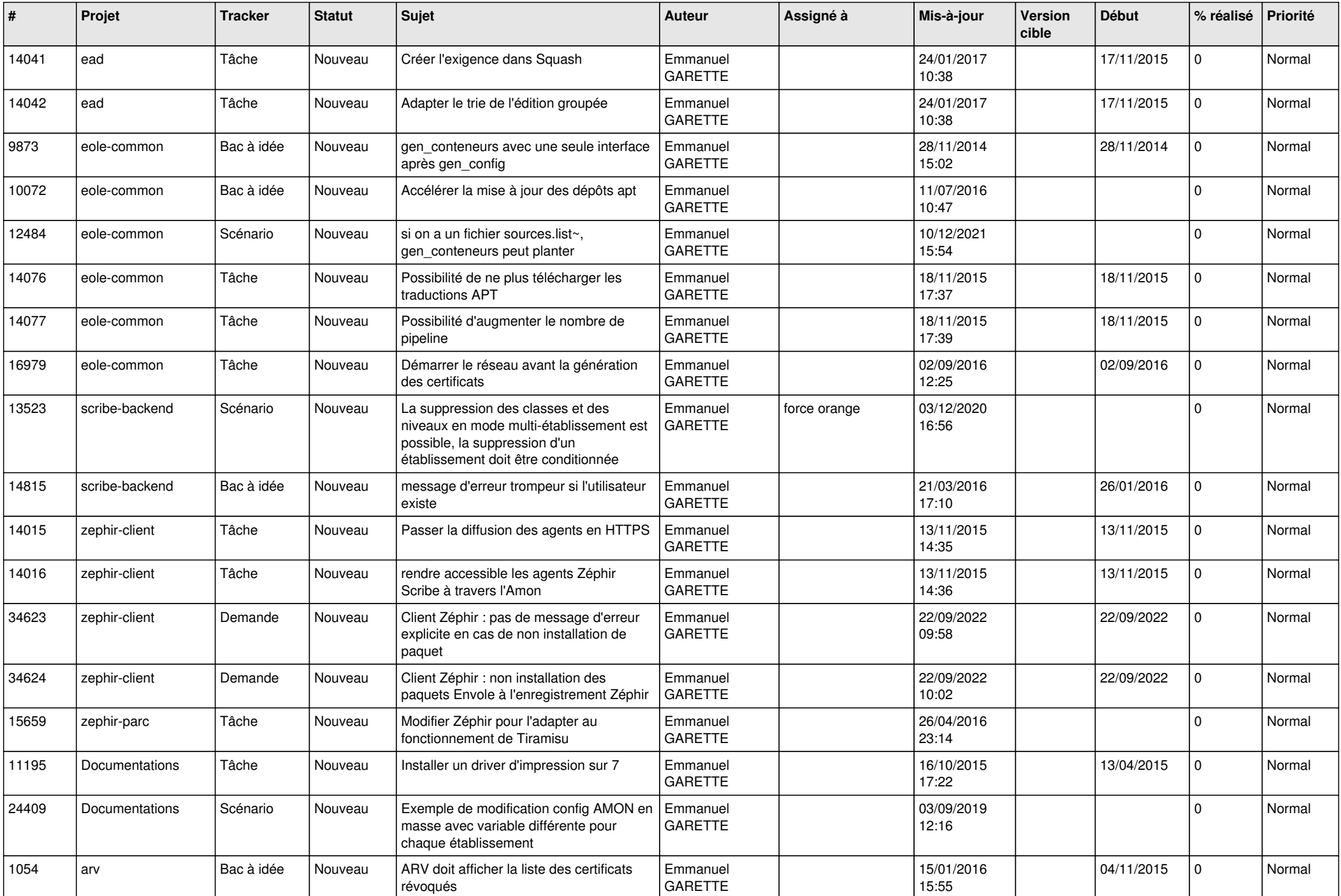

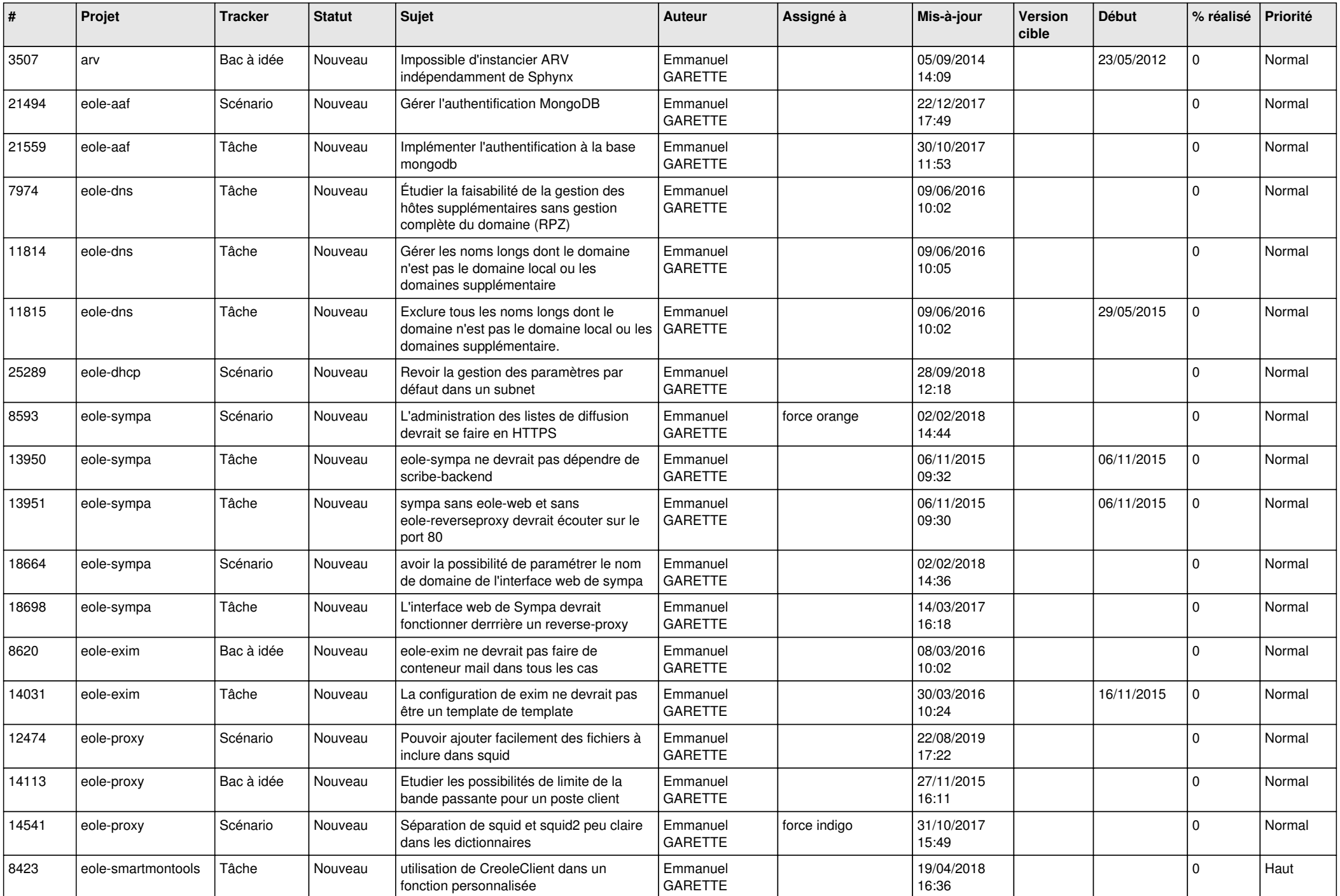

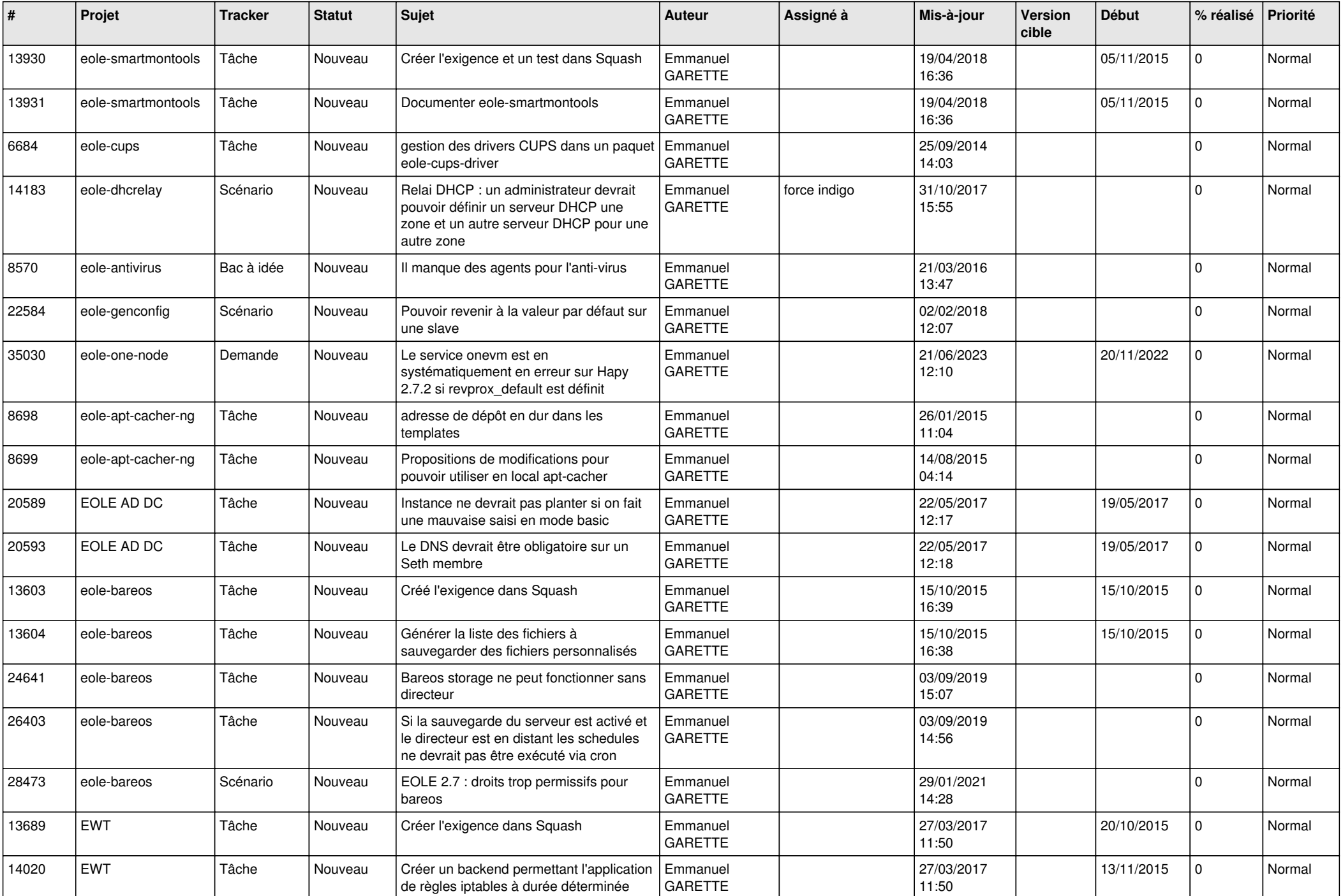

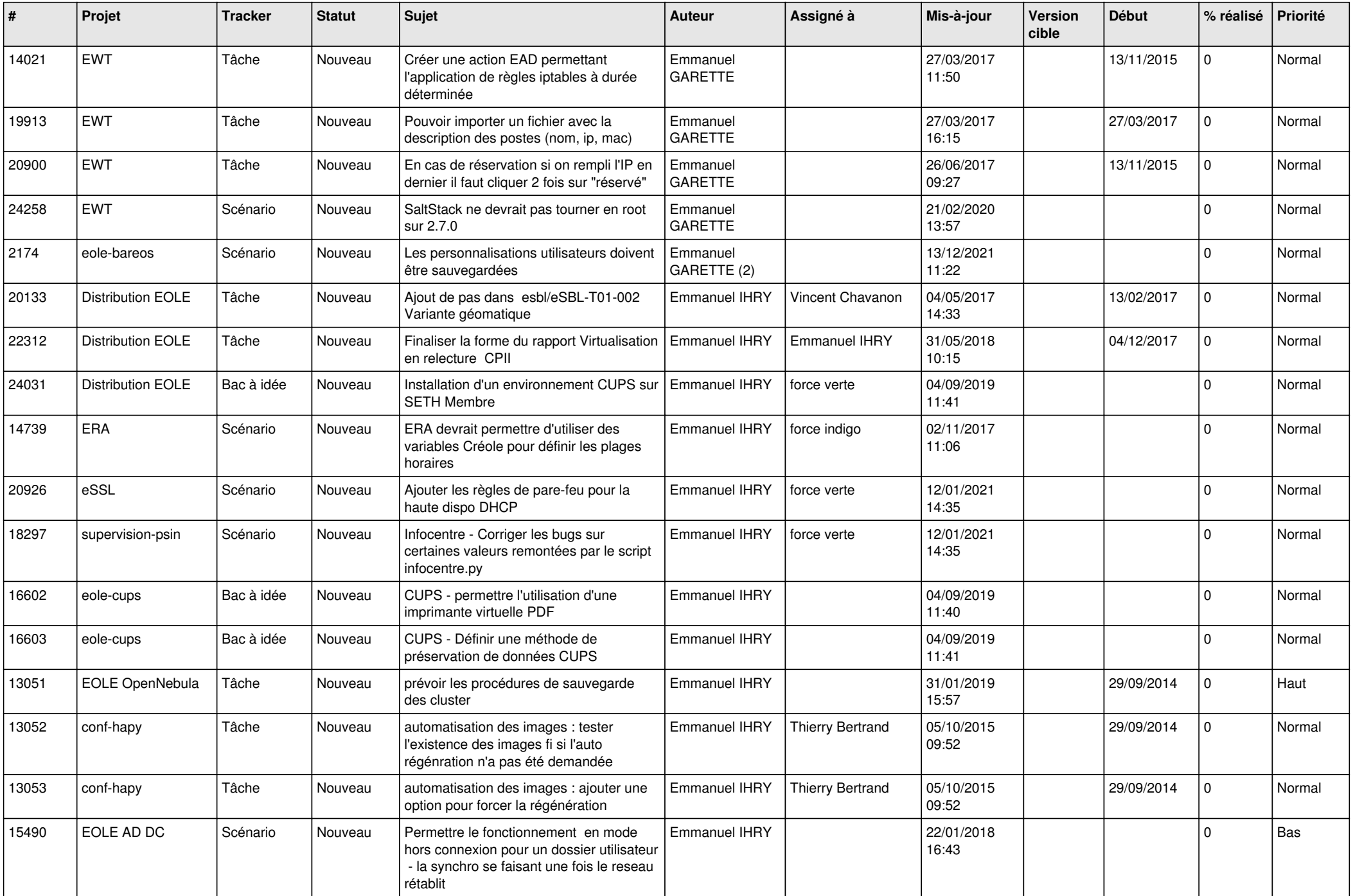

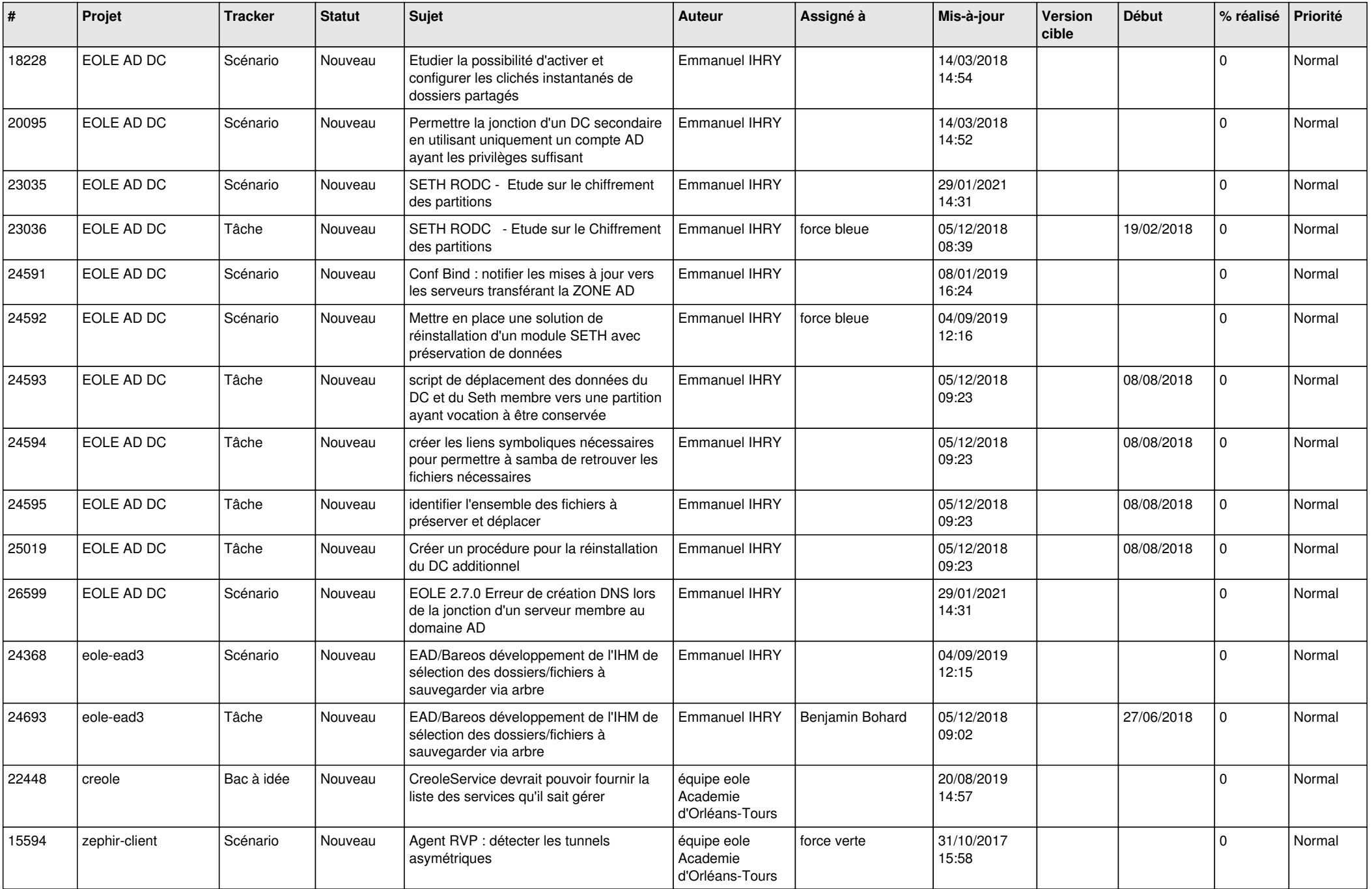

![](_page_21_Picture_560.jpeg)

![](_page_22_Picture_634.jpeg)

![](_page_23_Picture_619.jpeg)

![](_page_24_Picture_593.jpeg)

![](_page_25_Picture_619.jpeg)

![](_page_26_Picture_629.jpeg)

![](_page_27_Picture_661.jpeg)

![](_page_28_Picture_127.jpeg)

**...**